**Künstliche Intelligenz (KI) kann auf verschiedene Weise bei der Arbeit unterstützen, abhängig von der spezifischen Aufgabe und dem Anwendungsfall. Wir stellen in dieser Reihe ganz konkrete Anwendungsbeispiele vor**

# **KI für [alle!](https://www.gesetze-im-internet.de/verpackg/)**

**Wie KI-Tools jetzt Unternehmen helfen**

## **Schreiben Sie klare [Anweisungen](https://platform.openai.com/docs/guides/gpt-best-practices/write-clear-instructions)**

Wenn die Ausgaben zu lang sind, bitten Sie um kurze Antworten. Wenn die Ergebnisse zu einfach sind, bitten Sie um einen Text auf Expertenniveau. Wenn Ihnen das Format nicht gefällt, demonstrieren Sie das Format, das Sie sehen möchten.

### **Beispiel:**

*nicht so optimal: "*Wie füge ich Zahlen in Excel hinzu?" *besser:* "Wie addiere ich in Excel eine Reihe von Beträgen? Ich möchte dies automatisch für ein ganzes Zeilenblatt tun, wobei alle Summen rechts in einer Spalte namens "Gesamt" landen."

#### **Teilen Sie komplexe Aufgaben in einfachere [Teilaufgaben](https://platform.openai.com/docs/guides/gpt-best-practices/split-complex-tasks-into-simpler-subtasks) auf** Versuchen Sie, eine komplexe Aufgabe in eine Reihe modularer

Komponenten zu zerlegen.

### **Beispiel:**

1. "Gib mir 5 Schwerpunkte zu..."

2. "Nenne mit zu Punkt 3 konkrete Beispiele"

# **ChatGPT**

**kann mehr, als Sie denken! Arbeiten wird gerade durch das Tool radikal verändert!**

**Sie haben schon erste Versuche unternommen, um mit ChatGPT zu agieren? Hier bekommen Sie Strategien für bessere Ergebnisse**

# **https://chat.openai.com/**

# Tipps für bessere Ergebnisse:

#### **ChatGPT Rolle geben:** Du bist Journalist

Du bist Experte in .. Du bist ein Mindset Coach Erkläre für 11 Jährigen Du bist Prompt Engineer Du bist ein Entwickler

# **Aufgabe definieren:** Schreibe einen Artikel Ideen Brainstorming Überprüfe auf Fehler

Schreibe einen Code

**Einschränkungen:** Benutze lockeren Ton Nur wissenschaftl. Quellen Sei kreativ Für junge Zielgruppe

### **Format:**

Antworte mit einer Liste/ Tabelle/Code/Graph Weniger als 100 Wörter

mit Dank an: [Henry Hasselbach](https://www.youtube.com/@HenryHasselbach) Beispiel: Du bist Journalist, schreibe einen Artikel über Bienen, sei dabei locker und antworte mit 80 Worten

**MONICA GPT-4 Powered AI Assistant** 

# Alternativ:

EinGPT-4AI-AssistentChatGPT**PluginfürChromeundEdge**.Als ein Copilot inderSeitenleiste kann Monica jede komplexe Frage beantworten. Sie kann beim Schreiben von Artikeln, beim Malen von AI-Bildern, beim Lesen von Artikeln, beim Zusammenfassen von YouTube-Videos, beim Durchsuchen des Internets und beim Verbessern von Google- und Bing-Suchmaschinen helfen. Monica ist kostenlos, jedoch mit täglichem Anfragelimit. https://monica.im/

Gefördert durch:

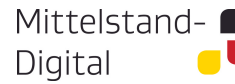

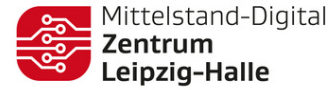

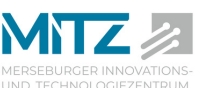

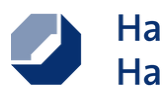

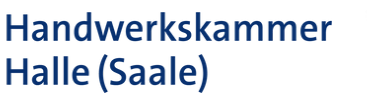

Bundesministerium Für Wirtschaft<br>tür Wirtschaft<br>und Klimaschutz